**АРИСТОТЕЛЬ** 

JOI

## О ЧАСТЯХ ЖИВОТНЫХ

**ΠΕΡΕΒΟΔ** С ГРЕЧЕСКОГО

**ВСТУПИТЕЛЬНАЯ** СТАТЬЯ И ПРИМЕЧАНИЯ В. П. КАРПОВА

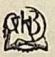

ГОСУДАРСТВЕННОЕ ИЗДАТЕЛЬСТВО БИОЛОГИЧЕСКОЙ И МЕДИЦИНСКОЙ ЛИТЕРАТУРЫ 1937

> $28250$ . Дентрализованная библиотечная система (МУК ЦБС) г. Пущино Московския обнасть

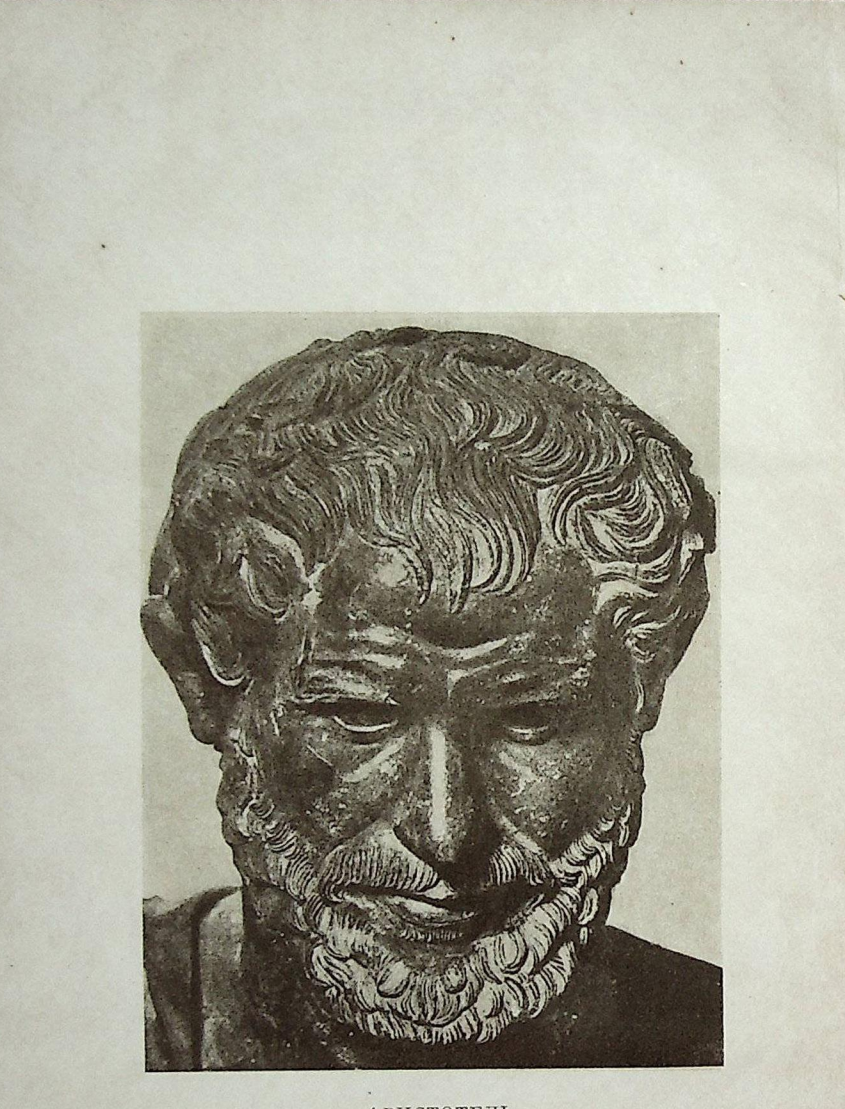

АРИСТОТЕЛЬ

со скульптуры из Геркуланеума (предположительно IV в. до н. э.)

## ОТ ИЗДАТЕЛЬСТВА

Величайший философ древности, Аристотель представляет для биологов первостепенный интерес. В его литературном наследстве сочинения по естествознанию занимают не менее значительное место, чем философские; биологические же трактаты Аристотеля издавна и по праву считались лучпими из его научных произведений. Более того, - три основных аристотелевой биологии-«История ЖИВОТНЫХ». шепевра «О частях животных» и «О возникновении животных»-являются творениями наиболее зрелого периода творчества Аристотеля, в которых с наибольшей силой отразились его отход от платоновского идеализма и тенденция к материализму. Как показали новейшие исторические исследования (Jäger, 1923, Senn, 1933), биологические трактаты были созданы Аристотелем уже после смерти Платона, во время жизни Аристотеля в Митилене на острове Лесбос (344-342 гг. до н. э.), когда он весь ушел в изучение животных форм моря и суши. Возникшие в результате глубокого соприкосновения Аристотеля с объективными явлениями реальной природы биологические трактаты обнаруживают эволюцию его взглядов в кардинальнейших методологических вопросах-причинности и случайности, роли опыта и наблюдения в суждении и др. До сих пор основным источником для познания философских взглядов Аристотеля служили почти исключительно его философские произведения, особенно «Метафизика», как раз относящиеся к более раннему периоду его творчества, созданные во время пребывания Аристотеля в Ассосе (Малая Азия) в кругу его прузей-платоников (347—345 гг. по н. э.). Эти произведения более раннего, сравнительно с биологическими, периода творчества Аристотеля в значительно большей степени несут следы и влияния платоновского идеализма.

Неудивительна поэтому та упорная тенденция буржуазных философов «скрадывать», по меткому выражению Ленина, «в с е пункты колебаний Аристотеля между идеализмом и материализмом» (Философские тетради, стр. 291). С огромной проницательностью Ленин обнаружил уже в «Метафизике», что «Аристотель вплотную подходит к материализму» (там же, стр. 292). Ввиду этого детальное знакомство с биологическими трактатами Аристотеля абсолютно необходимо для Конец ознакомительного фрагмента

\*\*\*

## Уважаемый читатель!

Придя в Библиотеку,

Вы сможете прочитать эту книгу

полностью на нашем компьютере